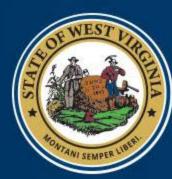

West Virginia DEPARTMENT OF EDUCATION

# Vendor Self-Service

#### Example VSS screen prints of a National School Lunch Program deposit

### Check/EFT Summary Search

|                                      |                                                                                                    | Search -                                                                                                    | To search for Check                                                                                                    | s/EFTs, enter search criteria | and click the 'Search | ' button.     |  |  |
|--------------------------------------|----------------------------------------------------------------------------------------------------|----------------------------------------------------------------------------------------------------|----------------------------------------------------------------------------------------------------|-------------------------------|-----------------------|---------------|--|--|
|                                      |                                                                                                    | Results -                                                                                                    | To sort results, click a column heading.                                                                                                    |                               |                       |               |  |  |
|                                      |                                                                                                    | Details - To view more details about a payment, select a payment from the results<br>and then click the 'Details' button. |                                                                                                    |                               |                       |               |  |  |
|                                      |                                                                                                    |                                                                                                    |                                                                                                    |                               |                       |               |  |  |
| Click "sear                          | rch" to                                                                                                    | PDF -                                                                                                    | To View, Save, or Print a PDF version of an payment, select a payment and click the 'PDF'<br>button.<br>To view referenced agreement and scheduled payment information for selected Payment, |                               |                       |               |  |  |
| produce th                           |                                                                                                    | References -                                                                                                    |                                                                                                    |                               |                       |               |  |  |
| listing of<br>deposits<br>received d |                                                                                                    | Download -                                                                                                    | and click the 'Reference' button.<br>To download the search results to a CSV file, click the 'Download' button.<br>ETs                                                                       |                               |                       |               |  |  |
| the period                           | unng                                                                                                    | ch for Checks/E                                                                                                    | EFTs                                                                                                    |                               |                       | current month |  |  |
|                                      |                                                                                                    |                                                                                                    |                                                                                                    | Dovmont Erc                   | k                     |               |  |  |
| selected                             |                                                                                                    | Check/EFT Nun                                                                                                    | iber :                                                                                                    |                               | om : 8/1/2011         |               |  |  |
|                                      | $\checkmark$                                                                                                    | Check/EFT Sta                                                                                                    | atus :                                                                                                    | ✓ Payment                     | То :                  |               |  |  |
| Click the                            | Searc                                                                                                    | ch Clear                                                                                                    |                                                                                                    |                               |                       |               |  |  |
| box next to                          | the second second second second second second second second second second second second second second second se |                                                                                                    |                                                                                                    |                               |                       |               |  |  |
| the                                  | Select                                                                                                    | Status Date                                                                                                    | Check/EFT Number                                                                                                    | Payment ID                    | Check/EFT Status      | Amount        |  |  |
| desired                              |                                                                                                    | 08/21/2014                                                                                                    | 8206118282                                                                                                    | EFT 0402 AUTO1500122691       | Paid                  | 60,050.00     |  |  |
| transaction to select it             |                                                                                                    | 08/21/2014                                                                                                    | 8206118283                                                                                                    | EFT 0402 AUTO1500122692       | Paid                  | 449,827.00    |  |  |
|                                      |                                                                                                    | 08/19/2014                                                                                                    | 8156112323                                                                                                    | EFT 0402 AUTO1500116564       | Paid                  | 337,369.00    |  |  |
|                                      |                                                                                                    | 08/19/2014                                                                                                    | 8186116279                                                                                                    | EFT 1200 AUTO1500120562       | Paid                  | 2,642.86      |  |  |
|                                      | $\overline{A}$                                                                                                  | 08/05/2014                                                                                                    | 8046094714                                                                                                    | EFT 0402 AUTO1500099371       | Paid                  | 39,825.25     |  |  |
|                                      |                                                                                                    | 07/31/2014                                                                                                    | 7306092712                                                                                                    | EFT 0402 AUTO1500096400       | Paid                  | 112,288.00    |  |  |
|                                      |                                                                                                    | 07/29/2014                                                                                                    | 7256085535                                                                                                    | EFT 0402 AUTO1500089127       | Paid                  | 269,943.00    |  |  |
|                                      |                                                                                                    | 07/22/2014                                                                                                    | 7186019337                                                                                                    | EFT 0402 AUTO1500022746       | Paid                  | 449,151.00    |  |  |
|                                      |                                                                                                    | 07/16/2014                                                                                                    | 7156017211                                                                                                    | EFT 0402 AUTO1500020626       | Paid                  | 336,864.00    |  |  |
|                                      | First                                                                                                    | Prev Next                                                                                                    | Last                                                                                                    |                               |                       |               |  |  |
| Click the                            | "Details                                                                                                    | s" button to d                                                                                                    | rill 📝 Details                                                                                                    | Download PDF                  | Reference             |               |  |  |
|                                      |                                                                                                    | al informatior                                                                                                    |                                                                                                    |                               |                       |               |  |  |
| for the se                           | lected                                                                                                    | transaction                                                                                                    |                                                                                                    |                               |                       |               |  |  |

Summary of Steps Step 1: Log onto wvOASIS Vendor Self Service (VSS) at wvoasis.gov Step 2: Select the "Financial Transactions" option Step 3: Choose "Checks/EFTs" Step 4: The "Search for Checks/EFTs" menu will default to search for a period of 3 years. If a shorter list is is desired you must manually edit the "payment from" and "payment to" options. Once the desired time frame is selected, click the "search" button to produce the listing of checks/EFTs that have been received by the LEA.

Step 5: Select the transaction for which you would like to see additional details by placing a check mark in the appropriate box in the left-hand column of the check/EFT listing.

Step 6: Click the "details" button. The next page shows the resulting details.

Rather than using a "back" button to navigate to previous pages, VSS utilizes a "bread crumb trail" that can be used to navigate back to a previous level of detail.

| Check/EFT Information > I Information                                       | <u>ine Details</u> > <u>Ch</u> | eck/EFT Information                  | n > Line De             | tails            | > Check/EFT                                |  |
|-----------------------------------------------------------------------------|--------------------------------|--------------------------------------|-------------------------|------------------|--------------------------------------------|--|
| Check/EFT Info                                                              | rmation                        |                                      |                         |                  |                                            |  |
| Use this page to get further inform<br>Additional Details link to view deta |                                |                                      | Select the              |                  |                                            |  |
|                                                                             |                                |                                      |                         |                  | ple payments are n                         |  |
| Check/EFT Information                                                       |                                |                                      |                         |                  | h the same day,                            |  |
| Check/EFT Number : 62475                                                    | 519355                         |                                      |                         |                  | ay group all of those<br>to one check/EFT. |  |
|                                                                             | 402 AUTO15015744               | Reference PDF<br>431                 |                         |                  | des the detail of the                      |  |
| Status Date : 06/25                                                         |                                |                                      |                         |                  | king up the "net pay                       |  |
| Status : Paid                                                               |                                |                                      |                         | made to the LEA. |                                            |  |
| Vendor Information                                                          |                                |                                      |                         |                  |                                            |  |
| Vendor Name : MINERAL CO                                                    |                                | Vendor Name :                        |                         |                  |                                            |  |
| OF EDUCAT<br>Alias/DBA :                                                    |                                | ee Alias/DBA :                       |                         |                  |                                            |  |
| Vendor Code : 00000021210                                                   |                                |                                      |                         |                  |                                            |  |
| Vendor Address : 1 BAKER PL                                                 |                                |                                      |                         |                  |                                            |  |
| KEYSER , W<br>267262835                                                     | V                              |                                      |                         |                  |                                            |  |
| Total Payment Allocation                                                    |                                |                                      |                         |                  |                                            |  |
| <b>Payment</b> : 128,692.7                                                  | D                              | Intercepted : 0.00                   | 0                       |                  |                                            |  |
| Discount: 0.00                                                              |                                | t Intercept Fee: 0.00                |                         | -                | ick here to drill dow                      |  |
| <b>Penalty :</b> 0.00                                                       | Supplementar                   | y Intercept Fee : 0.00               |                         |                  | additional details for                     |  |
| Interest : 0.00<br>Backup Withholding : 0.00                                |                                | Use Tax : 0.00                       | -                       |                  | ach invoice included                       |  |
| Contract Withholding : 0.00                                                 |                                | Net Payment : 128                    |                         |                  | the total payment                          |  |
| Retained : 0.00                                                             |                                | Not raymont . 120                    | ,032.70                 |                  |                                            |  |
| Payment Allocation by Line                                                  |                                | Down and Line                        | Not Down out I          |                  |                                            |  |
| <u>Department</u>                                                           | Invoice No.                    | <u>Payment Line</u><br><u>Amount</u> | Net Payment L<br>Amount | ine              | $\checkmark$                               |  |
| DEPARTMENT OF EDUCATION                                                     | NSLP201506150810               | 93,207.06                            | 93,2                    | 07.06            | Additional Details                         |  |
| DEPARTMENT OF EDUCATION                                                     | NSLP201506150810               | 2,805.12                             | 2,8                     | 05.12            | Additional Details                         |  |
| DEPARTMENT OF EDUCATION                                                     | NSLP201506150810               |                                      |                         | 12.20            |                                            |  |
| DEPARTMENT OF EDUCATION                                                     | NSLP201506150810               | 24,968.32                            | 24,9                    | 68.32            | Additional Details                         |  |
| First Prev Next Last                                                        | R                              |                                      |                         |                  |                                            |  |
| Deferrers                                                                   |                                | ce numbers begi                      | nning with "            | NSLI             | P" will designate                          |  |
| Reference                                                                   |                                | sits of National S                   | •                       |                  |                                            |  |

Page 1 of 1

Step 7: If more detail is desired, click the "Additional Details" button to the right of the desired amount. This action will produce the "Line Details" screen as shown on the few pages.

https://prod-fin-vss.wvoasis.gov/webapp/prdvss11/AltSelfService;jsessionid=0000\_x2DsYS... 7/2/2015

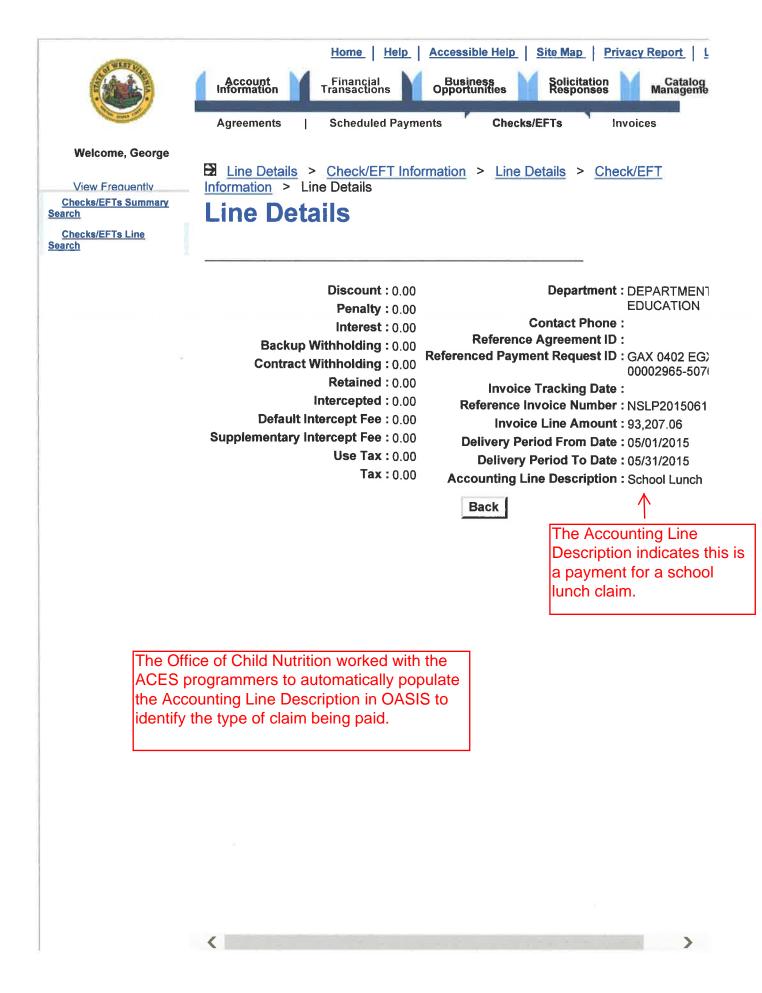

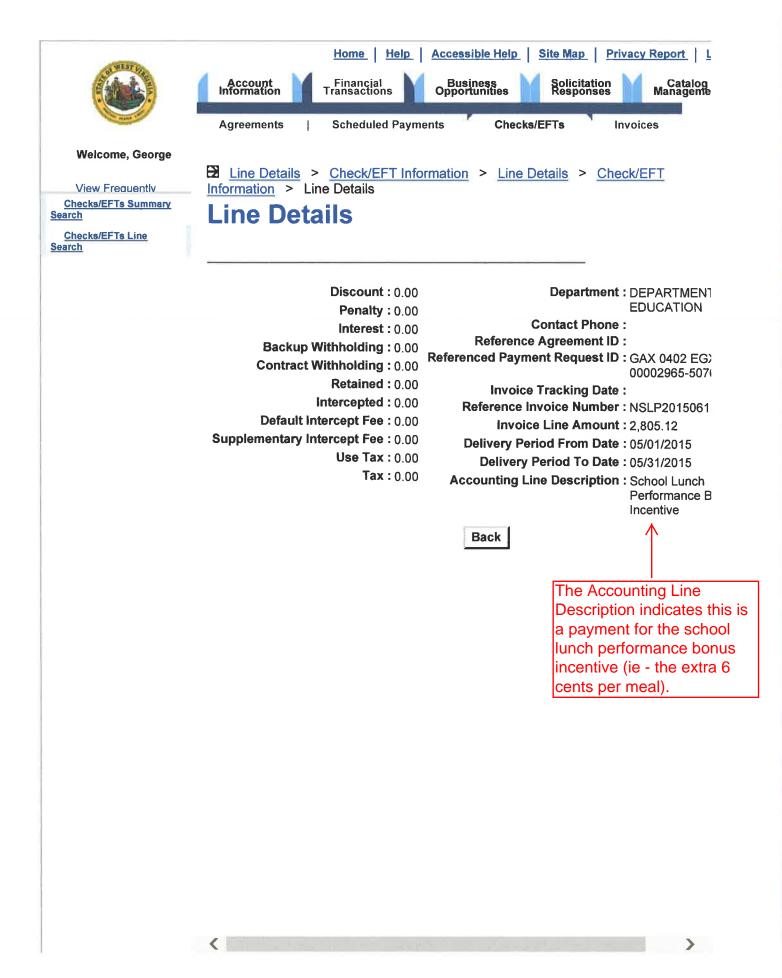

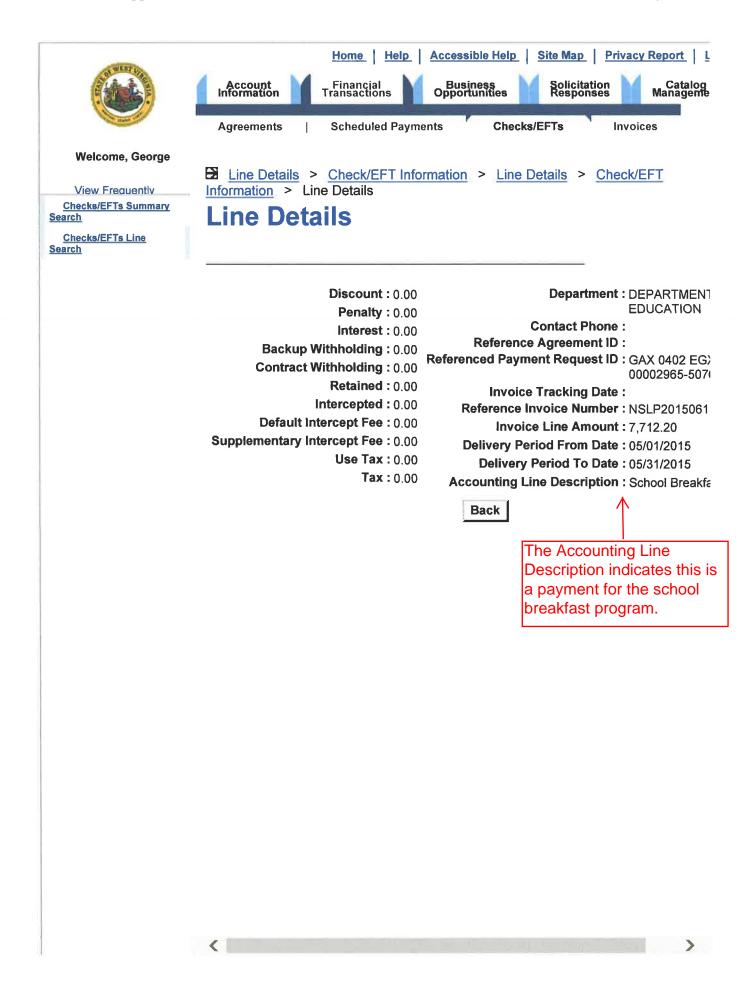

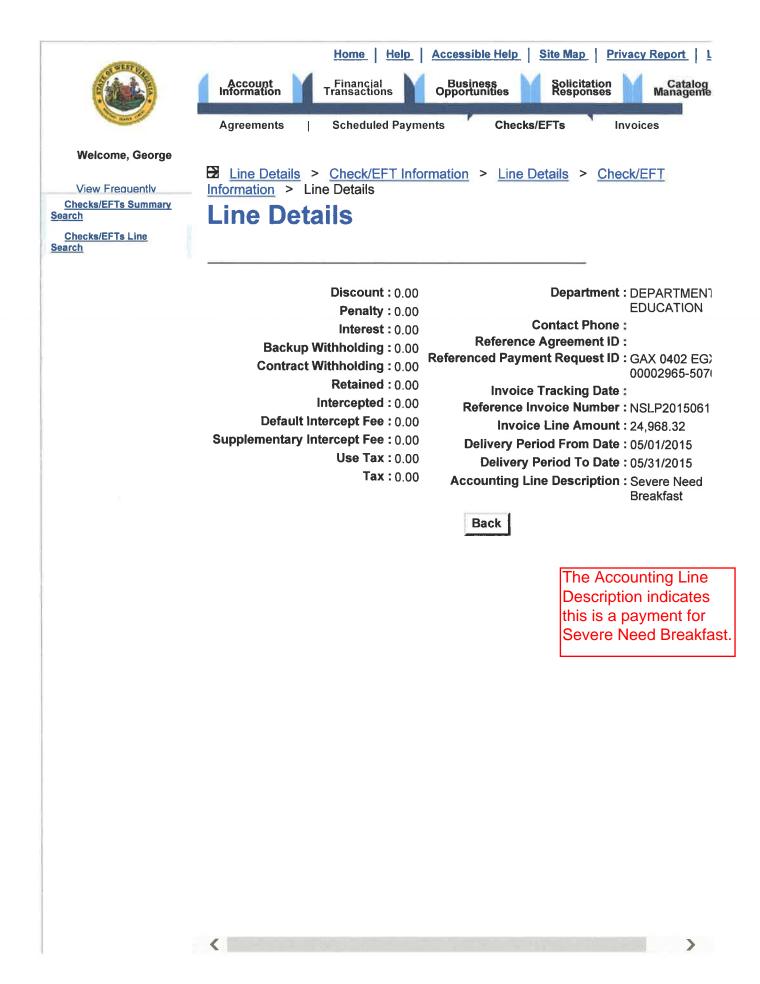

Example VSS screen prints of a State Aid deposit

### **Check/EFT Summary Search**

| Click "search<br>produce the<br>listing of<br>deposits<br>received duri<br>the period<br>selected                       | ring<br>Searc                                                                    | Search -<br>Results -<br>Details -<br>PDF -<br>References -<br>Download -<br>ch for Checks/E<br>Check/EFT Num                                                             |                                                                                                    |                                                                                                    |                                                                                  |                                                                                                    |
|----------------------------------------------------------------------------------------------------|----------------------------------------------------------------------------------|----------------------------------------------------------------------------------------------------|----------------------------------------------------------------------------------------------------|----------------------------------------------------------------------------------------------------|----------------------------------------------------------------------------------|----------------------------------------------------------------------------------------------------|
| $\gamma$                                                                                                    | /                                                                                | Check/EFT Sta                                                                                                    | atus :                                                                                                    | ✓ Payment <sup>™</sup>                                                                                                    | То :                                                                             |                                                                                                    |
|                                                                                                    | Searc                                                                            | clear                                                                                                    |                                                                                                    |                                                                                                    |                                                                                  |                                                                                                    |
| Click the<br>box next to<br>the<br>desired<br>transaction<br>to select it<br>Click the "I<br>down to ac<br>for the sele | dditior<br>ected                                                                 | 08/21/2014<br>08/21/2014<br>08/19/2014<br>08/19/2014<br>08/05/2014<br>07/31/2014<br>07/29/2014<br>07/29/2014<br>07/16/2014<br>Prev Next<br>s" button to conal information | 8156112323<br>8186116279<br>8046094714<br>7306092712<br>7256085535<br>7186019337<br>7156017211<br>Last<br>Details       | Payment ID         EFT 0402 AUTO1500122691         EFT 0402 AUTO1500122692         EFT 0402 AUTO15001120564         EFT 1200 AUTO1500120562         EFT 0402 AUTO1500099371         EFT 0402 AUTO1500096400         EFT 0402 AUTO15000989127         EFT 0402 AUTO1500022746         EFT 0402 AUTO1500022626         Download       PDF | Paid<br>Paid<br>Paid<br>Paid<br>Paid<br>Paid                                     | Amount<br>60,050.00<br>449,827.00<br>337,369.00<br>2,642.86<br>39,825.25<br>112,288.00<br>269,943.00<br>449,151.00<br>336,864.00 |
| Step 2: Se<br>Step 3: Ch<br>Step 4: Th<br>is<br>tin<br>be<br>Step 5: Se                                                 | og onto<br>elect th<br>noose<br>ne "Se<br>desire<br>me fra<br>een re<br>elect th | o wvOASIS \<br>he "Financial<br>"Checks/EF"<br>earch for Che<br>ed you must<br>me is selecte<br>ceived by the<br>he transactio                                            | I Transactions" of<br>Ts"<br>ecks/EFTs" menu<br>manually edit the<br>ed, click the "sea<br>e LEA.<br>on for which you v | u will default to search<br>e "payment from" and<br>arch" button to produce                                                                                                    | for a period of 3<br>"payment to" op<br>e the listing of ch<br>tional details by | B years. If a shorter list is<br>ptions. Once the desired<br>necks/EFTs that have<br>placing a check mark in the                 |

Step 6: Click the "details" button. The next page shows the resulting details.

## Checks/EFTs Summary Search > Check/EFT Information Check/EFT Information

Note: If multiple payments are made to an LEA on the same day, wvOASIS may group all of those payments into one check/EFT. This screen provides the detail of the invoices making up the "net payment" made to the LEA.

Use this page to get further information about the disbursement selected. Select the Additional Details link to view details on the payment line.

| <ul> <li>Check/EFT Information</li> <li>Check/EFT Number : 81561</li> <li>Payment ID : EFT 0</li> <li>Status Date : 08/19</li> <li>Status : Paid</li> </ul> | 402 AUTO1      | 500116564 <u>Reference</u>                                                             |                       | advice" fo | F" to view a "remittan<br>or this deposit. An<br>is provided on page 6 |
|----------------------------------------------------------------------------------------------------|----------------|----------------------------------------------------------------------------------------|-----------------------|------------|------------------------------------------------------------------------|
| Vendor Information                                                                                                    |                |                                                                                        |                       |            |                                                                        |
| Vendor Name : NICHOLAS<br>OF EDUCAT<br>Alias/DBA :<br>Vendor Code : 0000002121                                                                              | ION            | Assignee Vendor Name<br>Assignee Alias/DBA<br>Assignee Vendor Code<br>Assignee Address |                       |            |                                                                        |
| Vendor Address : 400 OLD MA                                                                                                    |                | For Unrestricted St                                                                    | - 202                 |            |                                                                        |
| SUMMERSV<br>WV 2665113                                                                                                    | /ILLE,         | No. is simply the pa<br>format of YYYYMN                                               | ayment date           |            |                                                                        |
| Total Payment Allocation                                                                                                    |                |                                                                                        |                       | Click      | here to drill down to                                                  |
| Payment: 337,369.0                                                                                                    | D              | Intercepted                                                                            | :0.00                 | additi     | onal details for each                                                  |
| Discount: 0.00                                                                                                    | /              | Default Intercept Fee                                                                  | :0.00                 |            | ce included in the                                                     |
| Penalty: 0.00                                                                                                    | Supple         | ementary Intercept Fee                                                                 | :0.00                 |            | deposit. See pages                                                     |
| Interest: 0.00                                                                                                    |                | Use Tax                                                                                | :0.00                 |            | bugh 12 for the                                                        |
| Backup Withholding: 0.00                                                                                                    |                |                                                                                        | :0.00                 |            | ional detail of each                                                   |
| Contract Withholding: 0.00                                                                                                    |                | Net Payment                                                                            | :337,369.00           |            | ent included in this                                                   |
| Retained : 0.00                                                                                                    |                |                                                                                        |                       | depo       |                                                                        |
| Payment Allocation by Line                                                                                                    | V              |                                                                                        |                       |            |                                                                        |
| Department                                                                                                    | Invoice<br>No. | <u>Payment Line</u><br>Amount                                                          | Net Payment<br>Amount | Line       |                                                                        |
| DEPARTMENT OF EDUCATION                                                                                                    | 20140815       | 193,871.00                                                                             | <u></u>               | 193,871.00 | Additional Details                                                     |
| DEPARTMENT OF EDUCATION                                                                                                    | 20140815       | 64,900.00                                                                              |                       | 64,900.00  | Additional Details                                                     |
| DEPARTMENT OF EDUCATION                                                                                                    | 20140815       | 32,904.00                                                                              |                       | 32,904.00  | Additional Details                                                     |
| DEPARTMENT OF EDUCATION                                                                                                    | 20140815       | 15,289.00                                                                              |                       | 15,289.00  | Additional Details                                                     |
| DEPARTMENT OF EDUCATION                                                                                                    | 20140815       | 7,432.00                                                                               |                       | 7,432.00   | Additional Details                                                     |
| DEPARTMENT OF EDUCATION                                                                                                    | 20140815       | 22,973.00                                                                              |                       | 22,973.00  |                                                                        |
| First Prev Next Last                                                                                                    |                |                                                                                        |                       |            |                                                                        |

#### Summary of Steps:

Step 7: For most deposits received by an LEA, this page will not provide sufficient information to identify the funding source of the funds. In such cases, you can either click on the "Additional Details" button to the right of the individual invoice amount desired, or you can select the "PDF" option at the top of this screen. The next page shows the "Remittance Advice" that is generated when the "PDF" option is selected.

### This is the "remittance advice" which is produced by clicking the "PDF" option on the previous page.

| or EFT notification. It may not be<br>used as a substitute for the original<br>document received. |                  | STATE OF WEST VIRGINIA<br>REMITTANCE ADVICE |                                                                                   |             | EFT No.8156112323<br>EFT DATE :8/15/2014                                                       |
|---------------------------------------------------------------------------------------------------|------------------|---------------------------------------------|-----------------------------------------------------------------------------------|-------------|------------------------------------------------------------------------------------------------|
| VENDOR CODE:000000212157<br>VENDOR NAME:NICHOLAS CO BD OF E                                       | EDUCATION        | C                                           | DOCUMENT ID #: EFT 0401<br>CHECK/EFT AMOUNT :337369.<br>AMOUNT INCLUDES FREIGHT / | 0.00        |                                                                                                |
| Alias/DBA :<br>Assignee Name :<br>Assignee Alias/DBA :                                            |                  |                                             |                                                                                   |             | This is actually step 5<br>(also known as<br>Professional Student<br>Support personnel<br>PSS) |
| DEPARTMENT NAME                                                                                   | TELEPHONE NUMBER | VENDOR INV #                                | INVOICE AMOUNT                                                                    | LINE AMOUNT | DESCRIPTION                                                                                    |
| DEPARTMENT OF EDUCATION                                                                           |                  | 20140815                                    | 32,904.00                                                                         | 32,904.00   | State Aid - Step 6                                                                             |
| DEPARTMENT OF EDUCATION                                                                           |                  | 20140815                                    | 7,432.00                                                                          | 7,432.00    | State Aid - PSS                                                                                |
| DEPARTMENT OF EDUCATION                                                                           |                  | 20140815                                    | 193,871.00                                                                        | 193,871.00  | State Aid - Step 1                                                                             |
| DEPARTMENT OF EDUCATION                                                                           |                  | 20140815                                    | 22,973.00                                                                         | 22,973.00   | State Aid - Step 3                                                                             |
| DEPARTMENT OF EDUCATION                                                                           |                  | 20140815                                    | 64,900,00                                                                         | 64,900.00   | State Aid - Step 2                                                                             |
| DEPARTMENT OF EDUCATION                                                                           |                  | 20140815                                    | 15,289.00                                                                         | 15,289.00   | State Aid - Step 4                                                                             |
|                                                                                                   |                  |                                             |                                                                                   |             | 1 through 6 of                                                                                 |
|                                                                                                   |                  |                                             |                                                                                   |             | Inding formula are                                                                             |
|                                                                                                   |                  |                                             |                                                                                   |             | ded in this                                                                                    |
|                                                                                                   |                  |                                             |                                                                                   |             | ent as evident                                                                                 |
|                                                                                                   |                  |                                             |                                                                                   |             | the descriptions                                                                               |
|                                                                                                   |                  |                                             |                                                                                   |             | ded in the                                                                                     |
|                                                                                                   |                  |                                             |                                                                                   | ["Desc      | cription" column.                                                                              |

For State Aid payments, a description is provided for each step of the funding formula. However, the commitment numbers are not provided on the remittance advice. To obtain the relevant commitment number for each step of the State Aid payment, select the "additional details" option as noted on the previous page.

#### Checks/EFTs Summary Search > Check/EFT Information > Line Details

**Line Details** This is the new commitment number which replaces the old "C" numbers that were used with WVFIMS. This number corresponds with the commitment numbers provided in the State Aid Monthly Distribution Schedules.

| Discount : 0.00                    | Department : DEPARTMENT OF                          |
|------------------------------------|-----------------------------------------------------|
| Penalty : 0.00                     | EDUCATION                                           |
| Interest : 0.00                    | Contact Phone :                                     |
| Backup Withholding : 0.00          | Reference Agreement ID : GAP 0402 1500000251        |
| Contract Withholding : 0.00        | Referenced Payment Request ID : GAX 0402 1500024585 |
| Retained : 0.00                    | Invoice Tracking Date :                             |
| Intercepted : 0.00                 | Reference Invoice Number : 20140815                 |
| Default Intercept Fee : 0.00       | Invoice Line Amount : 193,871.00                    |
| Supplementary Intercept Fee : 0.00 | Delivery Period From Date : 08/15/2014              |
| Use Tax : 0.00                     | Delivery Period To Date : 08/15/2014                |
| Tax : 0.00                         | Accounting Line Description : State Aid - Step 1    |
|                                    | Back                                                |

This page results from choosing the "Additional Details" option on page 5. The "Line Details" screen provides the "Accounting Line Description" as well as the commitment number for the state aid payment. The payment above is the Step 1 portion of the August 15th State Aid deposit for Nicholas County. The "Reference Agreement ID" (aka commitment number) agrees to the revised State Aid Monthly Distribution Schedule that was e-mailed out to the CSBO listserv on August 20, 2014. The other 5 Steps of this State Aid payment are included in the following pages.

## Checks/EFTs Summary Search > Check/EFT Information > Line Details Line Details

Discount : 0.00 Penalty : 0.00 Interest : 0.00 Backup Withholding : 0.00 Contract Withholding : 0.00 Retained : 0.00 Intercepted : 0.00 Default Intercept Fee : 0.00 Supplementary Intercept Fee : 0.00 Use Tax : 0.00 Tax : 0.00

Department : DEPARTMENT OF EDUCATION Contact Phone : Reference Agreement ID : GAP 0402 1500000251 Referenced Payment Request ID : GAX 0402 1500024585 Invoice Tracking Date : Reference Invoice Number : 20140815 Invoice Line Amount : 64,900.00 Delivery Period From Date : 08/15/2014 Delivery Period To Date : 08/15/2014 Accounting Line Description : State Aid - Step 2

## Checks/EFTs Summary Search > Check/EFT Information > Line Details Line Details

Discount : 0.00 Penalty : 0.00 Interest : 0.00 Backup Withholding : 0.00 Contract Withholding : 0.00 Retained : 0.00 Intercepted : 0.00 Default Intercept Fee : 0.00 Supplementary Intercept Fee : 0.00 Use Tax : 0.00 Tax : 0.00 Department : DEPARTMENT OF EDUCATION Contact Phone : Reference Agreement ID : GAP 0402 1500000251 Referenced Payment Request ID : GAX 0402 1500024585 Invoice Tracking Date : Reference Invoice Number : 20140815 Invoice Line Amount : 32,904.00 Delivery Period From Date : 08/15/2014 Delivery Period To Date : 08/15/2014 Accounting Line Description : State Aid - Step 6

### Checks/EFTs Summary Search > Check/EFT Information > Line Details > Check/EFT Information Line Details

### **Line Details**

Discount : 0.00 Penalty : 0.00 Interest : 0.00 Backup Withholding : 0.00 Contract Withholding : 0.00 Retained : 0.00 Intercepted : 0.00 Default Intercept Fee : 0.00 Supplementary Intercept Fee : 0.00 Use Tax : 0.00 Tax : 0.00 Department : DEPARTMENT OF EDUCATION Contact Phone : Reference Agreement ID : GAP 0402 150000251 Referenced Payment Request ID : GAX 0402 1500024585 Invoice Tracking Date : Reference Invoice Number : 20140815 Invoice Line Amount : 15,289.00 Delivery Period From Date : 08/15/2014 Delivery Period To Date : 08/15/2014 Accounting Line Description : State Aid - Step 4

## El <u>Line Details</u> > <u>Check/EFT Information</u> > <u>Line Details</u> > <u>Check/EFT Information</u> > Line Details Line Details

- Discount : 0.00 Penalty : 0.00 Interest : 0.00 Backup Withholding : 0.00 Contract Withholding : 0.00 Retained : 0.00 Intercepted : 0.00 Default Intercept Fee : 0.00 Supplementary Intercept Fee : 0.00 Use Tax : 0.00 Tax : 0.00
- Department : DEPARTMENT OF EDUCATION Contact Phone : Reference Agreement ID : GAP 0402 1500000251 Referenced Payment Request ID : GAX 0402 1500024585 Invoice Tracking Date : Reference Invoice Number : 20140815 Invoice Line Amount : 7,432.00 Delivery Period From Date : 08/15/2014 Delivery Period To Date : 08/15/2014 Accounting Line Description : State Aid - PSS

## El <u>Line Details</u> > <u>Check/EFT Information</u> > <u>Line Details</u> > <u>Check/EFT Information</u> > Line Details Line Details

- Discount : 0.00 Penalty : 0.00 Interest : 0.00 Backup Withholding : 0.00 Contract Withholding : 0.00 Retained : 0.00 Intercepted : 0.00 Default Intercept Fee : 0.00 Supplementary Intercept Fee : 0.00 Use Tax : 0.00 Tax : 0.00
- Department : DEPARTMENT OF EDUCATION Contact Phone : Reference Agreement ID : GAP 0402 1500000251 Referenced Payment Request ID : GAX 0402 1500024585 Invoice Tracking Date : Reference Invoice Number : 20140815 Invoice Line Amount : 22,973.00 Delivery Period From Date : 08/15/2014 Delivery Period To Date : 08/15/2014 Accounting Line Description : State Aid - Step 3

Summary of Steps

Example screen prints of a VSS grant award deposit

### **Check/EFT Summary Search**

| Click "sear<br>produce the<br>listing of<br>deposits<br>received du<br>the period<br>selected | e                | Search       -       To search for Checks/EFTs, enter search criteria and click the 'Search' button.         Results       -       To sort results, click a column heading.         Details       -       To view more details about a payment, select a payment from the results and then click the 'Details' button.         PDF       -       To View, Save, or Print a PDF version of an payment, select a payment and click the 'PDF' button.         References       -       To view referenced agreement and scheduled payment information for selected Payment, and click the 'Reference' button.         Download       -       To download the search results to a CSV file, click the 'Download' button. |                                                                                                    |                            |                  |                                |  |
|-----------------------------------------------------------------------------------------------|------------------|----------------------------------------------------------------------------------------------------|----------------------------------------------------------------------------------------------------|----------------------------|------------------|--------------------------------|--|
| $\langle \rangle$                                                                             | Searc            | h for Checks/E                                                                                                    | FTs                                                                                                    |                            |                  | beginning of the current month |  |
| $\backslash$                                                                                  |                  | Check/EFT Nun                                                                                                    | iber:                                                                                                    | Payment Fro                | om : 8/1/2011    |                                |  |
|                                                                                               | $\sum_{i=1}^{n}$ | Check/EFT St                                                                                                    | atus :                                                                                                    | Payment                    | то :             |                                |  |
|                                                                                               | Searc            | h Clear                                                                                                    | La construction de la subficielle de la construction de la construction de la constructio |                            |                  | _                              |  |
| Click the                                                                                     |                  |                                                                                                    |                                                                                                    |                            |                  |                                |  |
| box next to the                                                                               | Select           | Status Date                                                                                                    | Check/EFT Number                                                                                                    | Payment ID                 | Check/EFT Status | Amount                         |  |
| desired                                                                                       |                  | 08/21/2014                                                                                                    | 8206118304                                                                                                    | EFT 0402 AUTO 1500 122693  | Paid             | 32,123.00                      |  |
| transaction                                                                                   |                  | 08/19/2014                                                                                                    | 8186112483                                                                                                    | EFT 0402 AUTO 1500 120 356 | Paid             | 51,029.48                      |  |
| to select it                                                                                  |                  | 08/19/2014                                                                                                    | 8186116290                                                                                                    | EFT 1200 AUTO 1500 120563  | Paid             | 834.30                         |  |
| $\overline{}$                                                                                 |                  | 08/07/2014                                                                                                    | 8066100760                                                                                                    | EFT 0402 AUTO 1500104692   | Paid             | 1,324.81                       |  |
| 2                                                                                             | 4                | 08/06/2014                                                                                                    | 8056100564                                                                                                    | EFT 0402 AUTO 1500104510   | Paid             | 200,000.00                     |  |
|                                                                                               |                  |                                                                                                    | 7306091874                                                                                                    | EFT 0402 AUTO1500096176    | Paid             | 48,866.24                      |  |
|                                                                                               |                  | 07/22/2014                                                                                                    | 7186019350                                                                                                    | EFT 0402 AUTO1500022747    | Paid             | 32,123.00                      |  |
|                                                                                               | First            | Prev Next                                                                                                    | Last                                                                                                    |                            |                  |                                |  |
| down to a                                                                                     | additior         | s" button to o<br>al informatic<br>transaction                                                                                                    |                                                                                                    | Download PDF               | Reference        |                                |  |

Step 1: Log onto wvOASIS Vendor Self Service (VSS) at wvoasis.gov
Step 2: Select the "Financial Transactions" option
Step 3: Choose "Checks/EFTs"
Step 4: The "Search for Checks/EFTs" menu will default to search for a period of 3 years. If a shorter list is is desired you must manually edit the "payment from" and "payment to" options. Once the desired time frame is selected, click the "search" button to produce the listing of checks/EFTs that have been received by the LEA.

Step 5: Select the transaction for which you would like to see additional details by placing a check mark in the appropriate box in the left-hand column of the check/EFT listing.

Step 6: Click the "details" button. The next page shows the resulting details.

## Checks/EFTs Summary Search > Check/EFT Information Check/EFT Information

Note: If multiple payments are made to an LEA on the same day, wvOASIS may group all of those payments into one check/EFT. This screen provides the detail of the invoices making up the "net payment" made to the LEA.

Use this page to get further information about the disbursement selected. Select the Additional Details link to view details on the payment line.

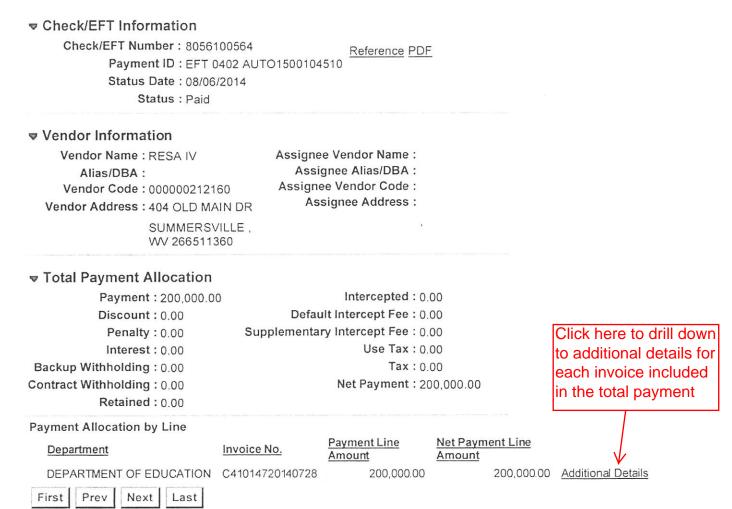

Reference

#### Summary of Steps:

Step 7: If more detail is desired, click the "Additional Details" button to the right of the desired amount.

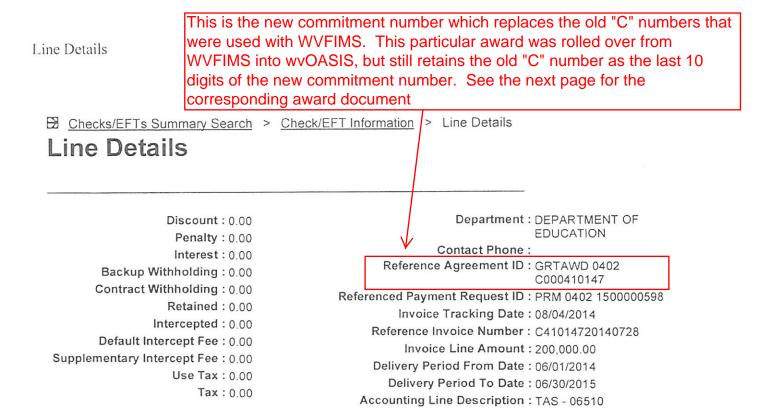

Back

This page results from choosing the "Additional Details" option on page 14. The "Line Details" screen provides the "Accounting Line Description" as well as the commitment number for the payment. For grant awards, the commitment numbers (Reference Agreement ID) all begin with the letters "GRTAWD," which identify this as a grant award. Grant awards issued prior to the implementation of wvOASIS were imported into the new system. Such awards will still retain their 10 digit "C" number as part of the "Reference Agreement ID" number in wvOASIS. Grant awards issued under the new system will no longer retain the "C" number format. However, the "Reference Agreement ID" included on the "Line Details" screen will continue to serve as the commitment number just as the "C" numbers in WVFIMS.

#### WEST VIRGINIA DEPARTMENT OF EDUCATION NOTIFICATION OF GRANT AWARD For Local Education Agencies

| Grantee's                                                                 | s Name & Address                                   |                    | Grant                                                                  | Award                                                     |
|---------------------------------------------------------------------------|----------------------------------------------------|--------------------|------------------------------------------------------------------------|-----------------------------------------------------------|
|                                                                           |                                                    |                    | Initial                                                                | \$                                                        |
|                                                                           |                                                    |                    | Adjustment                                                             | \$                                                        |
|                                                                           |                                                    |                    | Adjusted Total                                                         | \$                                                        |
|                                                                           | I                                                  |                    |                                                                        |                                                           |
| OBLIGATION PERIOD                                                         | From:                                              | То:                | ENDING LIQUIDATION DA                                                  | ATE                                                       |
| Project Title:                                                            |                                                    |                    | New Award                                                              |                                                           |
| FIMS Account #:                                                           |                                                    |                    | Revised Award                                                          |                                                           |
| Commitment #:                                                             | K                                                  |                    | Grant Award State F/Y:                                                 |                                                           |
| Project Code:                                                             | '\                                                 |                    | CFDA#:                                                                 |                                                           |
| Revenue Source Code:                                                      |                                                    |                    | DUNS#:                                                                 |                                                           |
| Purpose:                                                                  | $\sim$                                             |                    |                                                                        |                                                           |
|                                                                           |                                                    | $\searrow$         |                                                                        |                                                           |
|                                                                           |                                                    | Agrees to the      | last 10 digits of the                                                  |                                                           |
| General Scope and Conditi                                                 | ons:                                               |                    | greement ID" shown o                                                   | on the                                                    |
| This grant award will b                                                   | be administered by the V                           |                    | •                                                                      | ject to periodic                                          |
| monitoring and review                                                     | by WVDE staff.                                     | ľ                  |                                                                        | ,                                                         |
|                                                                           | ant award are to be used                           |                    | es for which received.<br>ator for any changes made to                 | the nurnees for which grant                               |
| <ul> <li>Prior approval must be<br/>funds are being expendence</li> </ul> |                                                    | program auministra | ator for any changes made to                                           | the purpose for which grant                               |
| The expenditure of gra                                                    | int funds is to be made in                         |                    | I federal and state laws, appl                                         |                                                           |
|                                                                           |                                                    |                    | y the WVDE program admini<br>ve shall be returned to the W             |                                                           |
|                                                                           |                                                    |                    | en received from the WVDE pr                                           |                                                           |
| the funds over into the                                                   | subsequent fiscal year.                            |                    |                                                                        | -                                                         |
|                                                                           |                                                    |                    | l via: <u>http://wvde.state.wv.us/s</u><br>es under project code 00YXX |                                                           |
| upon receipt of the sign                                                  |                                                    | isement of expense |                                                                        |                                                           |
| State grants will be dis                                                  | tributed upon WVDE's rec                           |                    | ant award and approved distri                                          |                                                           |
|                                                                           |                                                    |                    | ant awards, at the rate approv                                         |                                                           |
|                                                                           |                                                    |                    | cified by OMB Circular 87, U.<br>ederal program rules and reg          |                                                           |
|                                                                           | be charged against any                             |                    |                                                                        |                                                           |
|                                                                           |                                                    |                    | dums attached to this award, a                                         |                                                           |
| Certifications, are to b<br>RESA/MCVC director                            | e acknowledged by the<br>as the case may be and th | electronic date ar | nd time signature of the con<br>cer, with the acceptance notifion      | unty superintendent and/or cation returned electronically |
|                                                                           | n (10) days of receipt of th                       |                    |                                                                        |                                                           |
|                                                                           |                                                    |                    |                                                                        |                                                           |
|                                                                           |                                                    |                    |                                                                        |                                                           |
|                                                                           |                                                    |                    |                                                                        |                                                           |
|                                                                           |                                                    |                    |                                                                        |                                                           |
|                                                                           | VED                                                |                    | ACCEDTE                                                                |                                                           |
| APPRO                                                                     | VED                                                |                    | ACCEPTE                                                                | <b>J</b>                                                  |
|                                                                           |                                                    |                    |                                                                        |                                                           |
|                                                                           |                                                    |                    |                                                                        |                                                           |
| State Superintendent of St                                                | abaala Data                                        |                    | LEA Chief Financial Officer                                            | Data                                                      |
| State Superintendent of Se                                                | chools Date                                        |                    | LEA Chief Financial Officer                                            | Date                                                      |
| GRANT AWARD NOT                                                           | TIFICATION DATE                                    |                    |                                                                        |                                                           |
|                                                                           |                                                    |                    |                                                                        |                                                           |
|                                                                           |                                                    |                    | LEA Superintendent/Director                                            | Date                                                      |
|                                                                           |                                                    |                    |                                                                        |                                                           |
| Date                                                                      | 3                                                  |                    |                                                                        |                                                           |